## ORIE 678 — D. Ruppert R2WinBUGS example: penalized spline

## R Program:

```
library(R2WinBUGS)
# Generate data
z = seq(from=0, to=2*pi, by=.025)y = sin(2*z) + rnorm(N,0,1)# Construct bases
N=length(z)
Nknots=8
degree=2
X = matrix(0, nrow=N, ncol=(1+degree))Z =matrix(0,nrow=N,ncol=Nknots)
knots = seq(from=0,to=2*pi,length.out=Nknots+2)
knots = knots[2:(Nknots+1)]for(i in 1:N)
{
for(j in 1:(degree+1))
{
X[i, j] = z[i]^{(j-1)}}
for(j in 1:Nknots)
{
Z[i,j] = sign(z[i]-knots[j]) * ((z[i]-knots[j])^d)}
}
# Run BUGS
data=list("y","X","Z","N","degree","Nknots")
inits = function(){list(beta=c(0,1,-.1),b=rep(.1,Nknots),taue=.3,taub=.1)}
Pspline.sim = bugs(data,inits,model.file="Pspline.bug",
parameters=c("mu","beta","b","taue","taub"),
n. chains = 2, n.iter = 50000, n.burnin = 5000, n.thin = 50,bugs.directory="c:/Program Files/WinBUGS14/",codaPkg=FALSE)
print(Pspline.sim,digit=3)
pdf("Pspline1.pdf")
plot(Pspline.sim)
mm=Pspline.sim$sims.array[,1,]
mu=mm[, 1:(length(z))]mumean = apply(mu, MARGIN=2, FUN=mean)musd = apply(mu,MARGIN=2,FUN=sd)
pdf("Pspline2.pdf")
plot(z,y,type="p",col="red",pch="o",cex=1.1,ylim=c(-4,6.5))lines(z,mumean,typ="l",col="black",lwd=4)
```

```
lines(z,mumean+2*musd,type="l",col="blue",lwd=2,lty=2)
lines(z,mumean-2*musd,type="l",col="blue",lwd=2,lty=2)
lines(z,sin(2*z),type="l",col="green",lwd=4,lty=3)
legend(1.6,6.4,c("data","estimate","lower CL","upper CL","true curve"),
col=c("red","black","blue","blue","green"),lwd=c(0,4,2,2,4),
lty=c(0,1,2,2,3),pch=c("o",-1,-1,-1,-1),cex=1.1)
graphics.off()
```

```
# Save synthetic data
data2=cbind(z,y)#write.csv(data2,"PsplineData.csv",row.names=FALSE)
```
## Bugs program:

```
model{
for(i in 1:N)
{
y[i] ~ dnorm(mu[i],taue)
mu[i] \leftarrow input(beta[], X[i,]) + input(b[], Z[i,])}
for(j in 1: (degree+1))
{
beta[j] * dnorm(0, .0001)}
for(j in 1:Nknots)
{
b[j] \sim dnorm(0, \text{taub})}
taub ~ dgamma(.1,.00001)
taue \degree dgamma(0.1, 0.01)}
```
## Output:

```
Inference for Bugs model at "Pspline.bug", fit using winbugs,
2 chains, each with 50000 iterations (first 5000 discarded), n.thin = 50
n.sims = 1800 iterations saved
         mean sd 2.5% 25% 50% 75% 97.5% Rhat n.eff
mu[1] 0.050 0.321 -0.584 -0.168 0.055 0.266 0.649 1.104 20
mu[2] 0.119 0.305 -0.478 -0.087 0.122 0.325 0.702 1.082 25
mu[3] 0.186 0.290 -0.375 -0.013 0.187 0.381 0.750 1.062 32
mu[4] 0.250 0.275 -0.292 0.062 0.249 0.439 0.792 1.045 43
mu[5] 0.311 0.262 -0.202 0.129 0.309 0.492 0.827 1.031 62
mu[6] 0.370 0.250 -0.119 0.200 0.363 0.541 0.863 1.020 100
mu[7] 0.426 0.239 -0.028 0.265 0.421 0.589 0.895 1.012 200
mu[8] 0.479 0.228 0.044 0.326 0.474 0.631 0.930 1.006 590
mu[9] 0.530 0.219 0.110 0.383 0.523 0.675 0.965 1.003 1800
mu[10] 0.578 0.210 0.176 0.435 0.572 0.716 0.996 1.003 1800
```
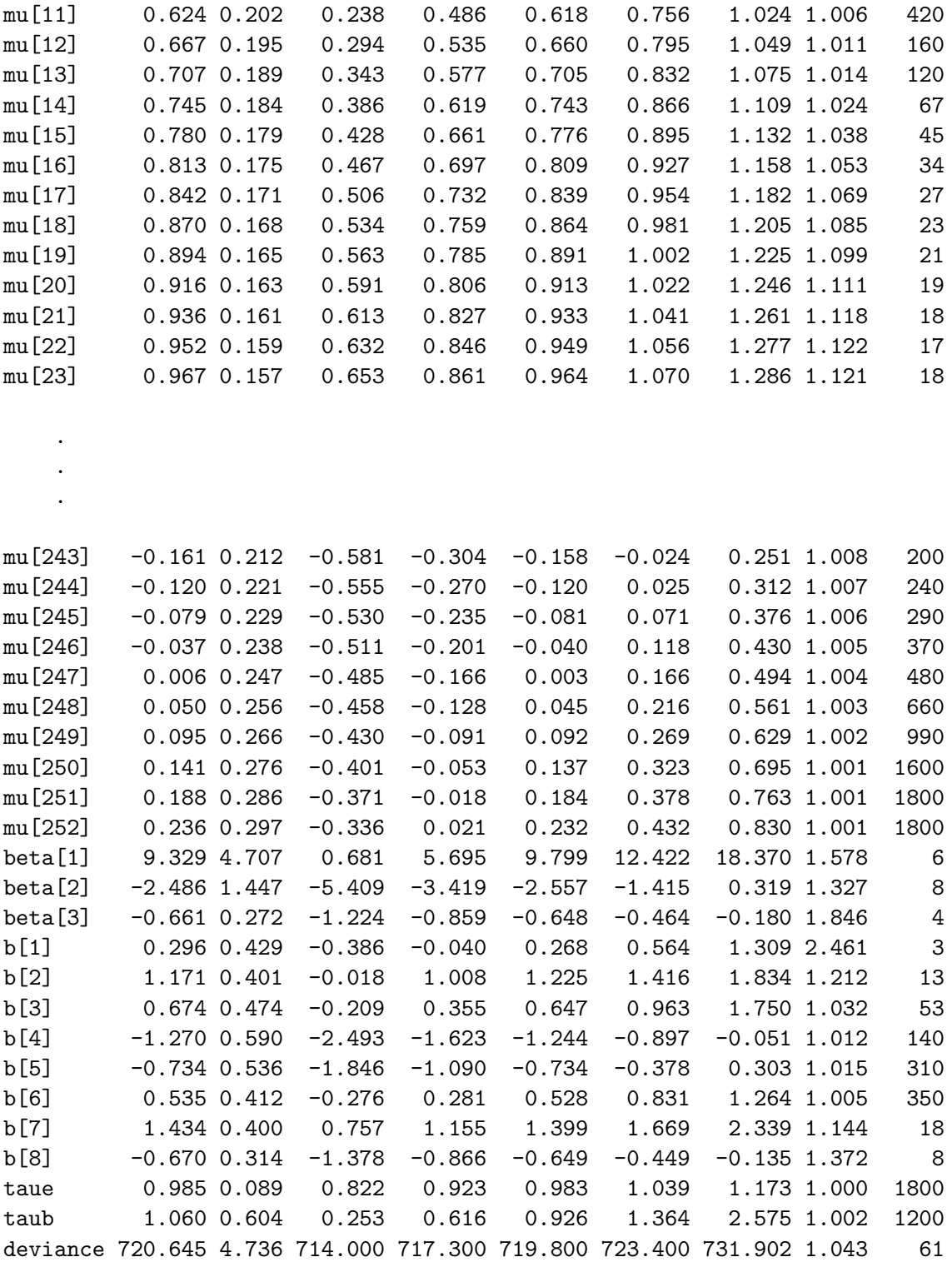

For each parameter, n.eff is a crude measure of effective sample size, and Rhat is the potential scale reduction factor (at convergence, Rhat=1).

 $pD = 8.6$  and  $DIC = 729.2$  (using the rule,  $pD = Dbar-Dhat)$ DIC is an estimate of expected predictive error (lower deviance is better).

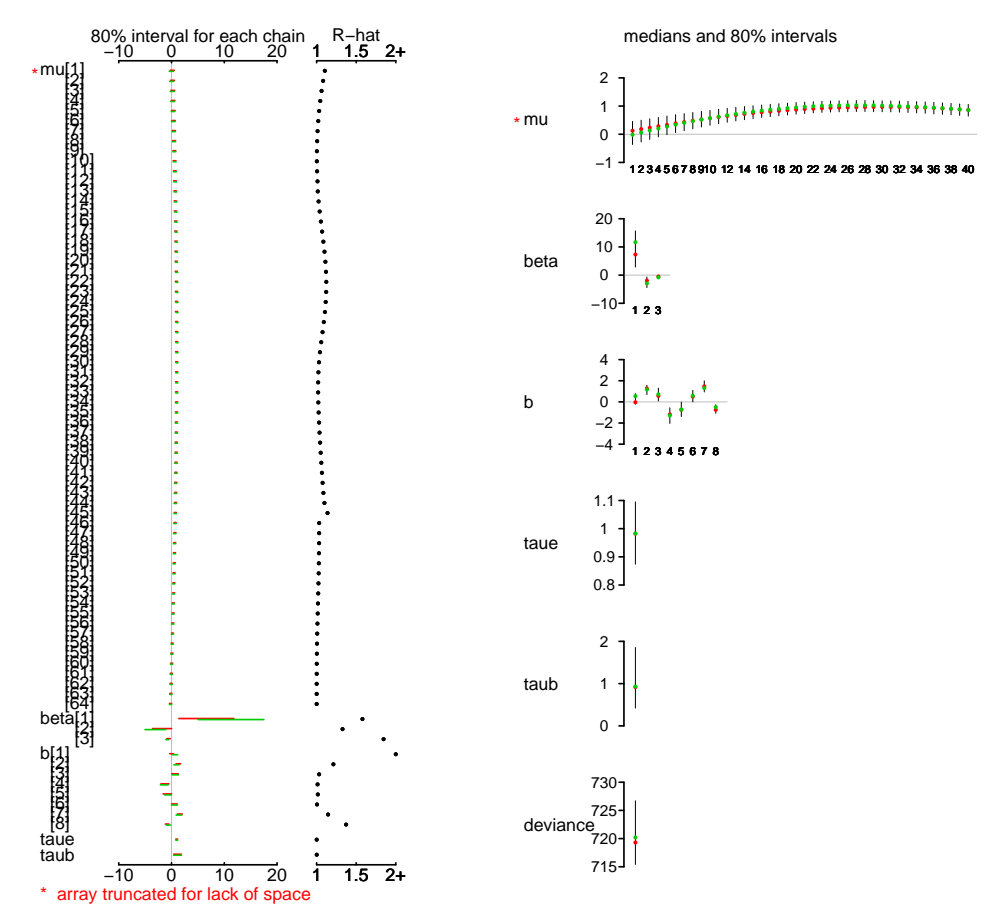

Bugs model at "Pspline.bug", fit using winbugs, 2 chains, each with 50000 iterations (first 5000 discarded)

Figure 1: Plot of BUGS object.

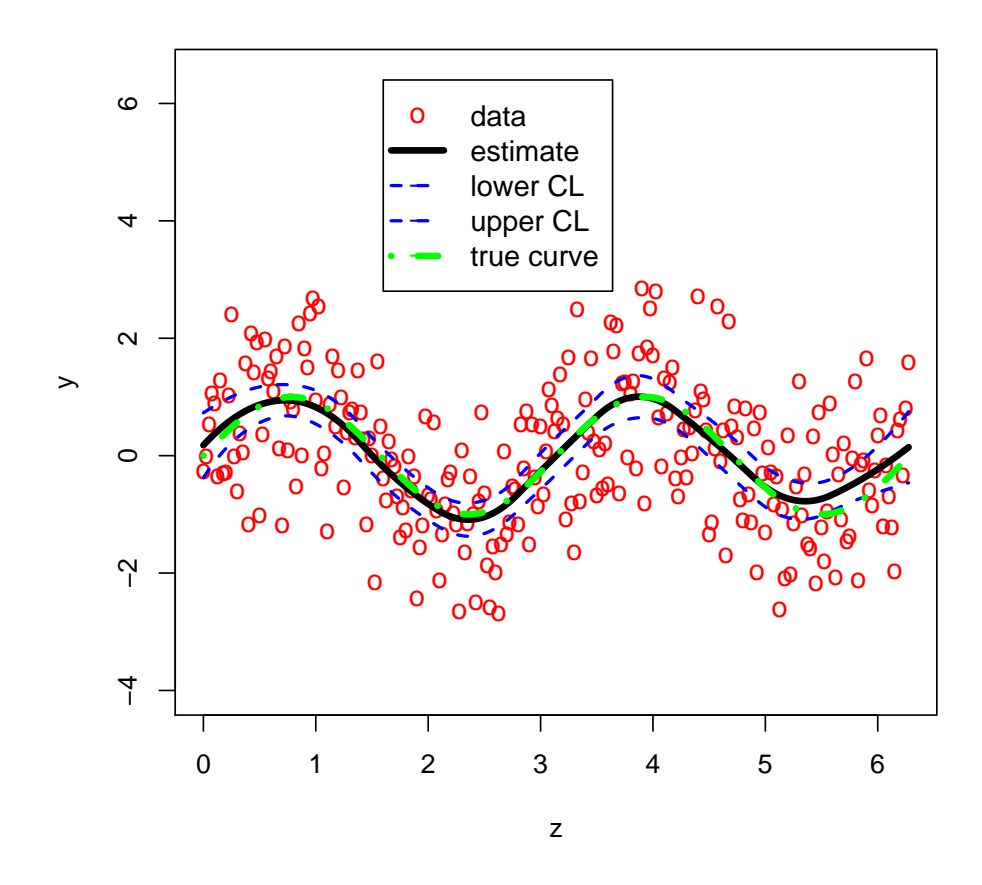

Figure 2: Data, estimator, and true regression function.  $\;$